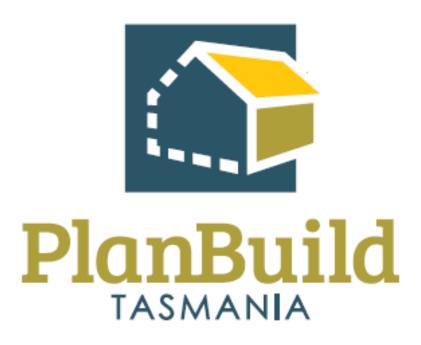

Train the Trainer Manual TasWater

### **Train the Training Course**

| Course Title – Train the Trainer |                                                                                                    |
|----------------------------------|----------------------------------------------------------------------------------------------------|
| Time                             | 1 Hour                                                                                                    |
| Audience                         | Trainers                                                                                                    |
| Requirements/resources           | Not applicable                                                                                                    |
| Pre-requisite courses            | - Business Education Program                                                                                                    |
| Learning Activities              | Training Curriculum Overview                                                                                                    |
|                                  | Introduction to Day-In-The-Life (DILO) Scenario based training                                                                                                    |
|                                  | 3. Running the training sessions                                                                                                    |
|                                  | 4. Where to find support & resources                                                                                                    |
| Learning Outcomes                | At the end of this session, participants will be familiar with the training approach including:                                                                                 |
|                                  | - How to deliver the required courses to end users within your organisation                                                                                                    |
|                                  | - How to learn the necessary content and facilitation skills to train others confidently and accurately in the use of the PlanBuild Tasmania Application Services functionality |
|                                  | - How to use Day-In-The-Life Scenarios for training                                                                                                    |

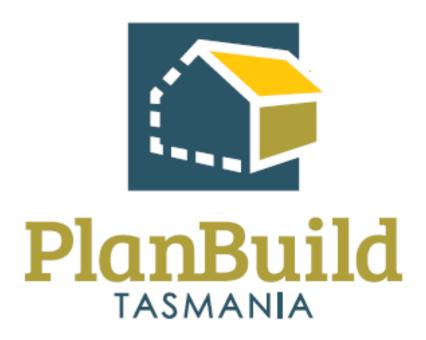

Getting Started Training Package

#### Getting Started with PlanBuild Tasmania

| Course Title – Getting Started |                                                                                                    |
|--------------------------------|----------------------------------------------------------------------------------------------------|
| Time                           | 2 Hours                                                                                                    |
| Audience                       | <ul><li>All end-users</li><li>TasWater PlanBuild System Administrator</li></ul>                                                                                                    |
| Requirements/resources         | - Not applicable                                                                                                    |
| Pre-requisite courses          | - Business Education Program                                                                                                    |
| Learning Activities            | <ol> <li>User registration</li> <li>Dashboard Navigation</li> <li>Searching and References</li> <li>PlanBuild Hierarchy and Navigation</li> <li>PlanBuild Statuses</li> <li>Document Management</li> <li>Notes and Attachments</li> <li>Managing Clocks</li> <li>Reviewing, managing and creating Request to Pay (invoice)</li> <li>Manage task allocation (for specific roles only)</li> </ol> |
| Learning Outcomes              | At the end of the session participants will:  - Understand the PlanBuild architecture, basic navigation & workflow  - Can assign tasks, use workflow & save records  - Can use the help & support functionality and tools  - Can manage documents including revisions and document control  - Can assign & manage task allocation (for specific roles only)                                     |

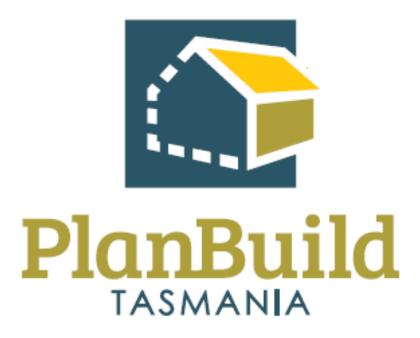

## Planning Application Referral Notice Administration Training Package

#### Planning Application Referral Notice Training Course

| Course Title – Planning Application Referrals Training Course |                                                                                                   |
|---------------------------------------------------------------|---------------------------------------------------------------------------------------------------|
| Time                                                          | 4 hours (One day)                                                                                 |
| Audience                                                      | Administration Support Officers                                                                   |
| Requirements/resources                                        | - Example Design Plans, Concept Servicing Plans                                                   |
|                                                               | - Example Certificate of Title, SOE                                                               |
| Pre-requisite courses                                         | TasWater Business Education Program                                                               |
|                                                               | 2. Getting Started with PlanBuild Application Services                                            |
| Learning Activities                                           | Administer a planning application referral                                                        |
|                                                               | a) that requires a request for further information                                                |
|                                                               | b) that requires no action to be deemed valid                                                     |
|                                                               | c) that requires an internal referral                                                             |
|                                                               | Administer a Consent to register a legal document – Final plan and schedule of easement           |
|                                                               | d) that requires a request for further information                                                |
|                                                               | e) that requires no action to be deemed valid                                                     |
|                                                               | 3. Notice of Appeal and outcome - Planning                                                        |
| Learning Outcomes                                             | At the end of the session review this list and confirm participants know how to:                  |
|                                                               | - Receive a Planning Application Referral                                                         |
|                                                               | - Review a submitted Planning Application Referral                                                |
|                                                               | - View, download & edit documents                                                                 |
|                                                               | - Request further information & internal referrals                                                |
|                                                               | - Find & acknowledge a referral response                                                          |
|                                                               | <ul> <li>Check referral application is complete &amp; task is generated for allocation</li> </ul> |
|                                                               | - Receive and complete tasks                                                                      |
|                                                               | - Find & view a completed Planning Permit                                                         |
|                                                               | - Manage and view Appeals                                                                         |

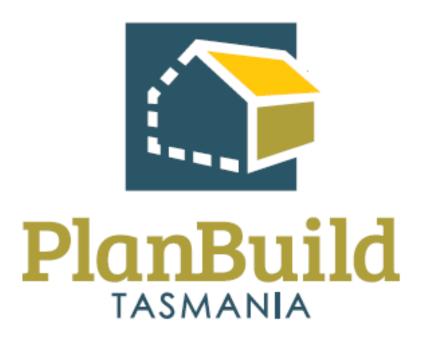

### Planning Application Referral Notice Assessment Training Package

### Planning Application Referral Notice Assessment Training Course

| Course Title – Planning | Application Referral Notice Assessment Training Course                                          |
|-------------------------|-------------------------------------------------------------------------------------------------|
| Time                    | 1-2 hours                                                                                       |
| Audience                | Assessment Officers                                                                             |
| Requirements/resources  | - Submitted applications awaiting assessment in PlanBuild with supporting documents including:  |
|                         | - Example Design / Concept Plans                                                                |
|                         | - Example Certificate of Title, SOE                                                             |
| Pre-requisite courses   | - TasWater Business Education Program                                                           |
|                         | - Getting Started with PlanBuild Application Services                                           |
| Learning Activities     | Review and ensure planning application has everything to proceed                                |
|                         | a) where no further action is required                                                          |
|                         | b) that requires a RFI                                                                          |
|                         | Assess a planning referral application that needs an internal     Trade Waste referral          |
|                         | 3. Issue a SPAN with conditions and internal referral / Trade waste conditions – stamp and sign |
|                         | 4. Amend a previously issued Permit                                                             |
| Learning Outcomes       | At the end of the session review this list and confirm participants know how to:                |
|                         | - Review the Planning Application Referral                                                      |
|                         | - View, download & edit documents                                                               |
|                         | <ul> <li>Request further information and internal/external referrals</li> </ul>                 |
|                         | - Manage the clock                                                                              |
|                         | - Complete a SPAN assessment in PlanBuild                                                       |

#### **Course Title – Planning Application Referral Notice Assessment Training Course**

- Stamp and sign documents
- Add conditions
- Request an extension of time
- Approve & issue a SPAN
- Find & view a completed Planning Permit
- Amend a SPAN

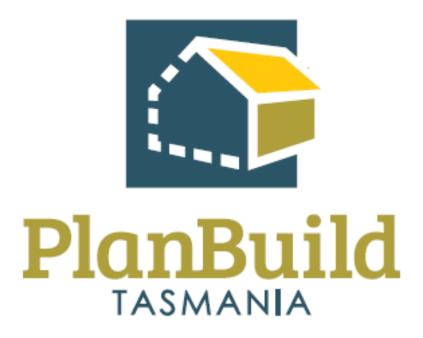

# TasWater Application Administration Training Package

### TasWater Application Administration Training Course

| Course Title – TasWater Application Administration Training Course |                                                                                                    |  |
|--------------------------------------------------------------------|----------------------------------------------------------------------------------------------------|--|
| Time                                                               | 4 Hours (Half day)                                                                                             |  |
| Audience                                                           | Administration Support Officers                                                                                |  |
| Requirements/resources                                             | - Example House Plans                                                                                          |  |
|                                                                    | - Example Certificate of Title, SOE                                                                            |  |
| Pre-requisite courses                                              | - TasWater Business Education Program                                                                          |  |
|                                                                    | - Getting Started with PlanBuild Application Services                                                          |  |
| Learning Activities                                                | 1. Find & acknowledge a TasWater Application                                                                   |  |
|                                                                    | 2. Administer a TasWater Application that is for a Certificate for Certifiable Work (CCW) that requires a RFI  |  |
|                                                                    | 3. Create an internal referral to Trade waste                                                                  |  |
| Learning Outcomes                                                  | At the end of the session review this list and confirm participants know how to:                               |  |
|                                                                    | - Receive a TasWater application                                                                               |  |
|                                                                    | - Review a submitted application                                                                               |  |
|                                                                    | - View, download & edit documents                                                                              |  |
|                                                                    | - Request further information & internal referrals                                                             |  |
|                                                                    | - Find & acknowledge a referral response                                                                       |  |
|                                                                    | - Request & accept a payment                                                                                   |  |
|                                                                    | <ul> <li>Check application is complete &amp; generate task to<br/>Assessment officer for assessment</li> </ul> |  |
|                                                                    | - Receive & complete tasks                                                                                     |  |
|                                                                    | - Find & view a completed certificate                                                                          |  |

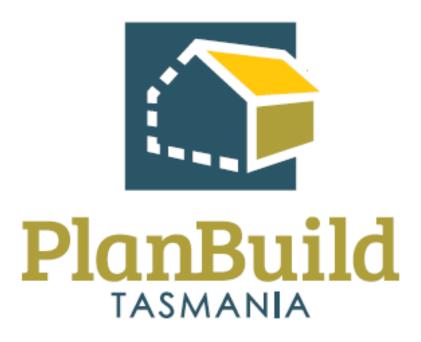

## TasWater Application Assessment Training Package

### TasWater Application Assessment Training Course

| Course Title – TasWater Application Assessment Training Course |                                                                                                    |
|----------------------------------------------------------------|----------------------------------------------------------------------------------------------------|
| Time                                                           | 8 Hours (1 Day)                                                                                                    |
| Audience                                                       | <ul><li>- Assessment Officer</li><li>- Compliance Officer</li></ul>                                                                                                    |
| Requirements/resources                                         | <ul><li>Example House Plans</li><li>Example Certificate of Title, SOE</li></ul>                                                                                                    |
| Pre-requisite courses                                          | <ul><li>TasWater Business Education Program</li><li>Getting Started with PlanBuild Application Services</li></ul>                                                                                                    |
| Learning Activities                                            | <ul> <li>Assess a Application that is for a CCW &amp; requires a RFI</li> <li>Assess a Application that is a CCW &amp; requires Trade Waste review</li> <li>Issue a CCW with conditions &amp; documentation and internal conditions</li> </ul>                                                                                                    |
|                                                                | <ul><li>- Amend a previously issued Certificate</li><li>- Create a request to pay (invoice)</li></ul>                                                                                                    |
| Learning Outcomes                                              | <ul> <li>Receive a submitted Application</li> <li>Review the Application</li> <li>View, download &amp; edit documents</li> <li>Request further information &amp; internal/external referrals</li> <li>Request &amp; accept a payment or additional payment</li> <li>Manage clocks</li> <li>Complete a Application assessment in PlanBuild</li> <li>Stamp &amp; sign documents</li> <li>Add conditions</li> <li>Approve &amp; issue a certificate</li> <li>Reject or refuse an application</li> <li>Find &amp; view a completed Certificate</li> </ul> |

| Course Title – TasWater Application Assessment Training Course |                                                              |
|----------------------------------------------------------------|--------------------------------------------------------------|
|                                                                | - Issue a Certificate of Water & Sewerage Compliance - COWSC |

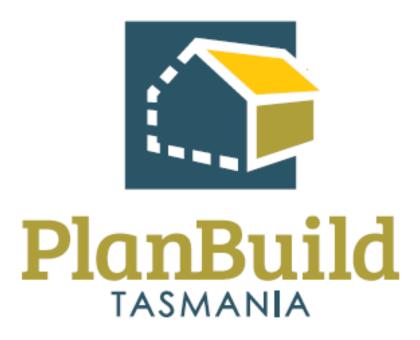

### Internal Training Package

### Internal Referral Training Course

| Course Title – Internal Referral Training Course |                                                                                                    |
|--------------------------------------------------|----------------------------------------------------------------------------------------------------|
| Time                                             | 1 hour                                                                                                    |
| Audience                                         | - Internal Referral                                                                                                    |
| Pre-requisite courses                            | <ul> <li>TasWater Business Education Program</li> <li>Getting Started with PlanBuild Application Services</li> </ul>                                   |
| Learning Activities                              | <ol> <li>Assess an application that has been internally referred</li> <li>Generate an RFI request</li> <li>Add conditions to RFI</li> </ol>            |
| Learning Outcomes                                | How to:  - Assess a request  - Request further information  - Add relevant conditions  - Upload documents  - Add notes  - Respond to internal referral |

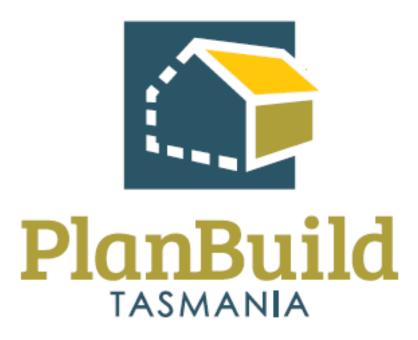

## Organisation System Administrators Training Package

### Organisation System Administrators Training Course

| Course Title – Finance Training Course |                                                                                                    |
|----------------------------------------|----------------------------------------------------------------------------------------------------|
| Time                                   | 1 hour                                                                                                    |
| Audience                               | - Organisation System Administrators                                                                                             |
| Requirements/resources                 | <ul> <li>Users will need the 'Organisation System Admin' role in<br/>PlanBuild.</li> </ul>                                       |
| Pre-requisite courses                  | - UO Business Education Program                                                                                                  |
|                                        | - Getting Started with PlanBuild Application Services                                                                            |
| Learning Activities                    | 2. Edit organisation details                                                                                                    |
|                                        | 3. Update logo                                                                                                    |
|                                        | 4. Update contact information                                                                                                    |
|                                        | 5. Edit fee rates                                                                                                    |
|                                        | 6. Invite or retire users to the organisation                                                                                    |
|                                        | 7. Edit user permissions                                                                                                    |
|                                        | 8. Add and update electronic signature                                                                                           |
|                                        | 9. Maintain condition and RFI library                                                                                            |
| Learning Outcomes                      | How to:                                                                                                    |
|                                        | <ul> <li>Ability to complete the tasks assigned to the PlanBuild<br/>Tasmania Organisation System Administrator role.</li> </ul> |

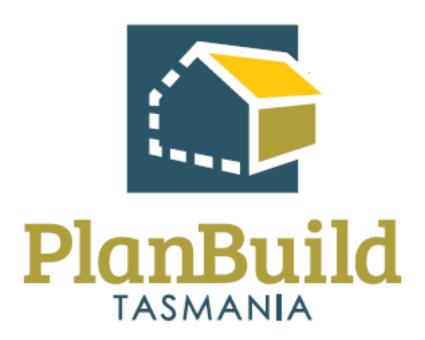

### Reporting Training Package

### Reporting Training Course

| Course Title – Finance Training Course |                                                                                                    |
|----------------------------------------|----------------------------------------------------------------------------------------------------|
| Time                                   | 30 Minutes                                                                                                    |
| Audience                               | Users with the 'Organisation Reporting' role                                                                                                    |
| Requirements/resources                 | Users will need the 'Organisation Reporting' role in PlanBuild.                                                                                                    |
| Pre-requisite courses                  | <ul><li>UO Business Education Program</li><li>Getting Started with PlanBuild Application Services</li></ul>                                                                  |
| Learning Activities                    | <ol> <li>Understand the 'Organisation Reporting' role</li> <li>Generate a report from a Data Source</li> <li>Generate a CSV from the application search functions</li> </ol> |
| Learning Outcomes                      | How to: - Generate reports using PlanBuild Tasmania                                                                                                    |